## **Insignia User Guide**

Thank you very much for downloading **Insignia User Guide**. Maybe you have knowledge that, people have look hundreds times for their favorite novels like this Insignia User Guide, but end up in infectious downloads. Rather than reading a good book with a cup of tea in the afternoon, instead they are facing with some infectious virus inside their desktop computer.

Insignia User Guide is available in our digital library an online access to it is set as public so you can get it instantly. Our digital library spans in multiple locations, allowing you to get the most less latency time to download any of our books like this one. Merely said, the Insignia User Guide is universally compatible with any devices to read

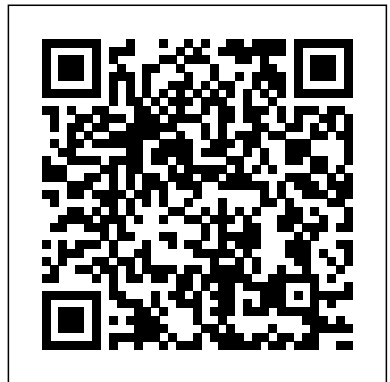

**Civil War** Bloomsbury Publishing

InfoWorld is targeted to Senior IT professionals. Content is segmented into Channels and Topic Centers. InfoWorld also celebrates people, companies, and projects. Installation and User's Guide AccessPC for MacintoshVersion 1.1 ; User's ManualSubject Encyclopedias: User guide, review citations The Sears List of Subject Headings, an outstanding name amongst subject headings lists, is used all over the world in small and medium sized libraries. It has constantly been revised and kept up to date, both in its methods and contents, by incorporating new subjects and updated organizational machinery. Being handy, simple, inexpensive and always current, the Sears List is a convenient choice for teaching subject headings work in library schools. User's Guide to Sears List of Subject Headings, 2nd Edition is a companion book which, although based on the 222nd edition of the Sears List, should also be useful to the libraries using some previous edition. It attempts to explain the theoretical foundations, history and application of the Sears List as well as of the subject headings work ion general. It explicates the various hidden potentials of the system to construct subject headings needed for local situations. The object of this small, practical introduction is to be simple, clear and illustrative. The book assumes no prior knowledge either of the Sears List or of subject headings work in general. It is a manual for beginners to understand the importance of vocabulary control, the process of subject analysis, the structure and organization of the Sears List, and the methods to locate, specify and construct subject headings and provide cross references for the public catalogue. Subject headings in the complex areas of languages, literatures, biographical and geographical works are given a chapter each. Review questions and exercises conclude most chapters. A bibliography and glossary are valuable features of this work

## Macintosh II, II**x, IIcx, IIci, SE/30&68020** Or **68030-accelerated SE : Installation and User's Guide** Libraries Unlimited

This reissued third edition of A User's Guide to View Camera introduces photographers to large-format cameras, covering their use with both film and digital capture. Readers will learn the anatomy of cameras with a separately adjustable back or front, the proper techniques for using view cameras, and how to take care of large-format cameras—all through straightforward and practical instruction and abundant visual examples. This latest edition features • Practical approaches to mastering lenses, shutters, accessories, and the ever-important maintenance of your view camera • Tips for both simple operation and advanced control of the camera, including film holders, bellows, and tripods, and film handling and development • A section on digital equipment, offering updates official records of the Union and Confederate armies. on the nearly 200-year-long history of the view camera *UNIX and Open Systems* Rowman & Littlefield Publishers InfoWorld is targeted to Senior IT professionals. Content is segmented into Channels and Topic Centers. InfoWorld also celebrates people, companies, and projects.

*Washington headquarters directives checklists as of April 30, 1981* Amer Library Assn AccessPC for MacintoshVersion 1.1 ; User's ManualSubject Encyclopedias: User guide, review citationsGreenwood Publishing Group The Decision Maker's Guide to Local Area Network Solutions Walter de Gruyter Intended to support the national initiative to strengthen learning in areas of science, technology, engineering, and mathematics, this book helps librarians who work with youth in school and public libraries to build better collections and more effectively use these collections through readers' advisory and programming. • Introduces more than 500 STEM resource suggestions for toddlers to young adults • Highlights more than 25 detailed library program or activity suggestions to be paired with STEM book titles • Provides resource suggestions for professional development • Contains bonus sections on STEM-related graphic novels, apps, and other media

**A User's Guide to the Official Records of the American** The world's most complete illustrated color guide and reference *Guide to Reference in Business and Economics* Prentice Hall on United States Military Patches (Shoulder Sleeve Insignia). Covers World war I, World war II, Vietnam, Kuwait, Bosnia, Afghanistan, Iraq to present. Over 4,400 Military Patches in color for the Army, Marines, Army Air Force, Navy and Special Forces. Grouped by service from Armies to Regiments, from Airborne to Armor, from Infantry to Artillery all of the services are covered. With way over 4,000 different full color military patches the guide provides the most complete and detailed reference of United States Military unit identification patches in the world. All three smaller earlier editions of this guide have sold out and have become valuable collectors items and treasured references for veterans, collectors and historians. **Networking CD-ROMs** White Mane Pub

InfoWorld is targeted to Senior IT professionals. Content is segmented into Channels and Topic Centers. InfoWorld also celebrates people, companies, and projects. **InfoWorld** Moa Press

**A Bibliography on Writing and Written Language: Preface. User's guide. Items in alphabetical order, A-K** Taylor & Francis Boys' Life is the official youth magazine for the Boy Scouts of America. Published since 1911, it contains a proven mix of news,

nature, sports, history, fiction, science, comics, and Scouting. Catalog of Copyright Entries ABC-CLIO With an ever-larger array of systems and products all claiming to be the best, it is easy to be overwhelmed when making networking decisions involving long-term impact and substantial cost. This guide gives readers the information they need to make InfoWorld is targeted to Senior IT professionals. Content is informed decisions.

Tom Cohen's radical exploration of Hitchcock's cinema departs from equipment; transportation; storage; decontamination; and conventional approaches--psychoanalytic, feminist, political--to emphasize the dense web of signatures and markings inscribed on and around his films. Aligning Hitchcock's agenda with the philosophical and aesthetic writings of Nietzsche, Derrida, and Benjamin, Cohen's project dramatically recasts the history and meaning of cinema itself. This first volume of "Hitchcock's Cryptonymies provides a singularly close reading of films such as "The Lady Vanishes, Spellbound, and "North by Northwest, exposing the often imperceptible visual and aural puns, graphic elements, and cryptograms that traverse his entire body of work. Within Hitchcock's cinema, Cohen argues, these "secret agents" have more than just decorative or symbolic significance; they also reflect, critique, and disrupt traditional cinematic practice, undermining ways of seeing inherited from the Enlightenment and prefiguring postmodern culture. Cohen offers an unprecedented guide to the entirety of Hitchcock's labyrinthine signature system. *SoftPC 3.0 for SPARC Workstations* Greenwood Publishing Group A User's Guide to Trade Marks and Passing Off, 4th edition focuses on the current law relating to the protection of registered trademarks and certain related rights. This includes registered trade marks, well-known trade marks, certification marks, collective marks, protested geographical origin indicators, international conventions, and Passing off. There is clear explanation of the underlying principles and concepts with a breakdown of procedural matters, thereby helping to tie the different areas together. Includes the following case law: Illustrative cases such as Lush, Scrabble, Starbucks, Glee Club and Jack Wills; Cadbury and what it means for registering colours as trade marks; How to tackle survey evidence after Interflora; Greek yoghurt continuing the Vodkat line of passingoff cases; Specsavers – Europe's view on the effect of using elements not included in a trade mark registration. Previous print edition ISBN: 9781845921569 **Boys' Life** American Library Association InfoWorld is targeted to Senior IT professionals. Content is segmented into Channels and Topic Centers. InfoWorld also celebrates people, companies, and projects.

## **InfoWorld** FEMA

This book constitutes the thoroughly refereed post-proceedings of the Second International Service Availability Symposium, ISAS 2005, held in Berlin, Germany in April 2005. The 15 revised full papers presented together with a keynote talk were carefully selected for inclusion in the book. The papers are organized in topical sections on data and computation availability, specifying, modeling and verifying service availability, high-availability by service-oriented architectures, modeling and composition, and verification and availability assessment.

Monthly Catalogue, United States Public Documents Springer Science & Business Media

The library has the records to which this user's guide refers. See: United States. War Department. The War of the rebellion: a compilation of the

*AccessPC for Macintosh* CRC Press

The only source that focuses exclusively on engineering and technology, this important guide maps the dynamic and changing field of information sources published for engineers in recent years. Lord highlights basic perspectives, access tools, and English-language resources--directories, encyclopedias, yearbooks, dictionaries, databases, indexes, libraries, buyer's guides, Internet resources, and more. Substantial emphasis is placed on digital resources. The author also discusses how engineers and scientists use information, the culture and generation of scientific information, different types of engineering information, and the tools and resources you need to

locate and access that material. Other sections describe regulations, standards and specifications, government resources, professional and trade associations, and education and career resources. Engineers, scientists, librarians, and other information professionals working with engineering and technology information will welcome this research *InfoWorld*

segmented into Channels and Topic Centers. InfoWorld also celebrates people, companies, and projects. *Subject Encyclopedias: User guide, review citations* This useful two-volume set will provide buyers of subject encyclopedias with a substantial amount of valuable information they can use in making their purchasing decisions. It will also provide all types of librarians and their patrons with a quick, one-stop method for locating the appropriate subject encyclopedias for their needs and for locating articles in the 100 encyclopedias. Librarians who specialize in bibliographic instruction will also find it to be a useful tool for teaching students how to locate needed information. *Field Focus for the 80's: USFA Technical Programs in the News* Covers all aspects of pesticide principles and use, including topics such as: environmental considerations; insects; plant disease agents; weeds; integrated pest management; laws; liability; recordkeeping; labels; safety; formulations; application

disposal. Using a non-technical presentation, it helps readers gain an understanding of why pesticides are used, how to apply them safely and how to do this within the letter of the law. Supplies the necessary information for pesticide applicators to use pesticides in a responsible manner. Offer readers quick and easy access to reference material such as the United States and Canadian Pesticide Control Offices, restricted use pesticides, pesticide information telephone numbers and Web page addresses, cold weather handling of liquid chemical products, etc. Because the science of pesticide use has become a highly specialized field, this books is an excellent desk reference for those seeking re-certification and those currently working in the field.

Commander's Guide to Cold Weather Operations InfoWorld is targeted to Senior IT professionals. Content is segmented into Channels and Topic Centers. InfoWorld also celebrates people, companies, and projects.